## **Common Fields on the Standard Parameters Panel**

The Standard Parameters panel is similar for all program models; it is the first and sometimes the only specification panel. The following example shows the Standard Parameters panel for the Object-Maint-Dialog model:

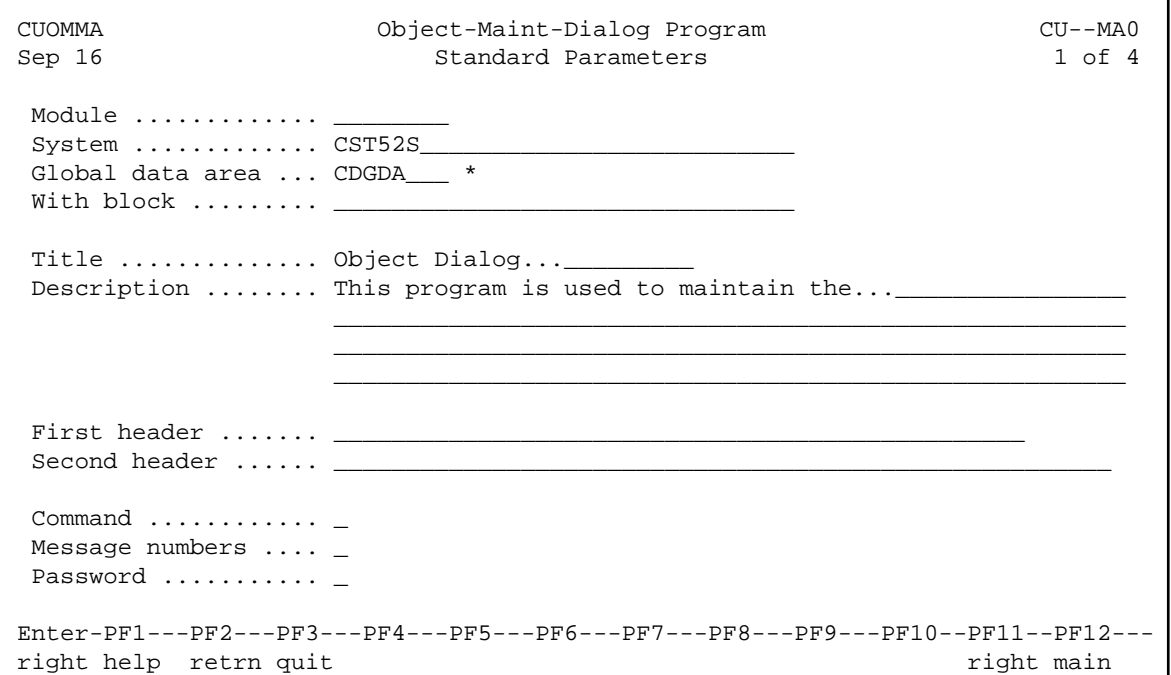

## **Note:**

The Standard Parameters panel for other models may not contain all the fields shown.

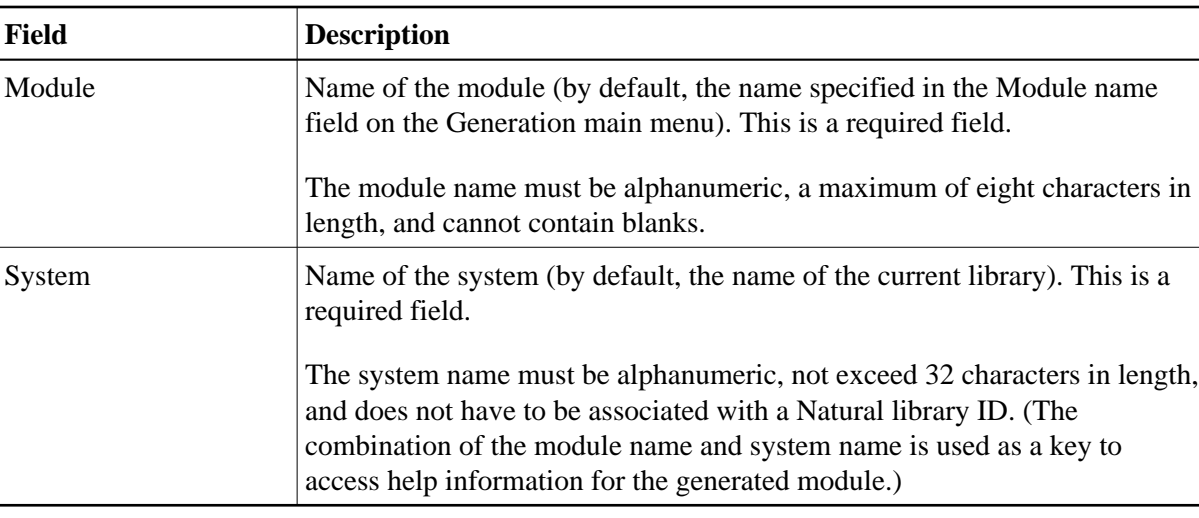

The fields on the Standard Parameters panel are:

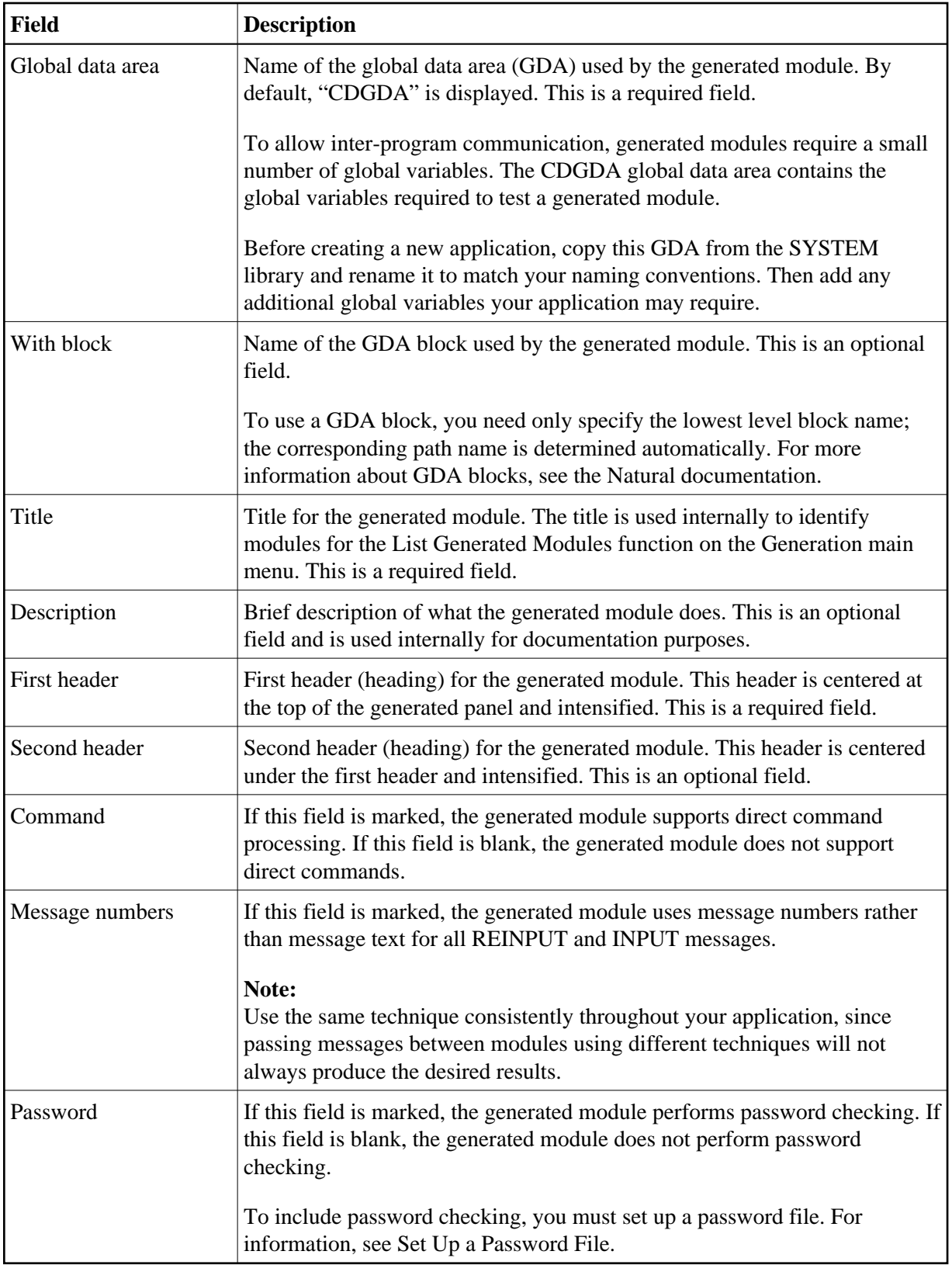